# **QGIS Application - Bug report #17297**

**Overwriting environment variables with custom variables in Options -> System does not work**

*2017-10-17 04:05 PM - Andreas Neumann*

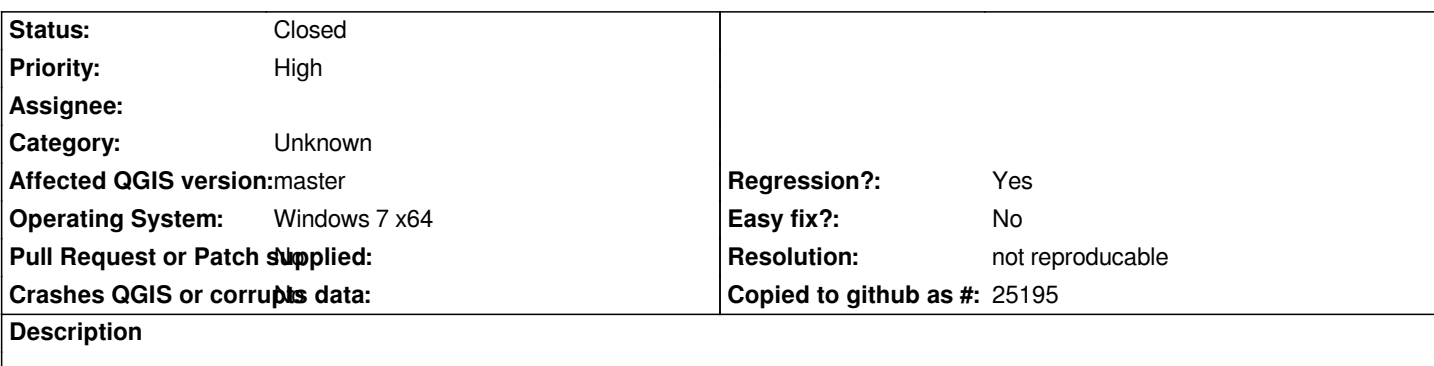

*When one overwrites an environment variable that is defined on the system level with a custom variable defined by the user (in Menu Settings --> Options --> System --> Environment) the new value is picked up, but not correctly used.*

*Example: define variable PGSYSCONFDIR centrally on the system, overwrite it with a custom PGSYSCONFDIR variable on the user level. In the list of "Current environment variables" the new custom value correctly shows up, but the old value before overwriting is still used.*

*See also screenshot attached*

*It is a regression. It worked fine on 2.18x*

# **History**

#### **#1 - 2018-02-16 04:29 AM - Nyall Dawson**

*- Status changed from Open to Feedback*

*I can't reproduce - for me they are definitely working as intended (windows 10).*

*Is this still an issue?*

## **#2 - 2018-08-16 10:25 AM - Giovanni Manghi**

*- Resolution set to not reproducable*

*- Status changed from Feedback to Closed*

*Closing for lack of feedback.*

## **Files**

*qgis\_custom\_env\_vars.png 110 KB 2017-10-17 Andreas Neumann*